### **ECE 697J - Advanced Topics in Computer Networks Computer Networks**

#### Microengine Programming II 11/20/03

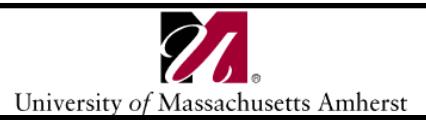

# **Previous Class Previous Class**

- Basic introduction to microengine assembly
	- Syntax
	- $-$  Register allocation
	- Scope
	- Macros

# **Specialized Memory Operations Specialized Memory Operations**

- • Memory hierarchy
	- SDRAM
		- store bulk data (e.g. packet payloads)
	- SRAM, scratchpad
		- store header values
		- control information
		- co-ordination between microengines
- Special memory ops
	- $-$  Buffer pool manipulation
	- Processor co-ordination
		- Bit testing
		- Memory locking
	- Atomic memory operations

# **Specialized Memory Operations Specialized Memory Operations**

- •• Buffer pool manipulation – similar to mbufs
	- Automate allocation/deallocation of buffers in SRAM
	- $-$  Buffers assigned to linked list (limit 8)
	- Push buffer → sram [push,--,addr1,addr2,listnum]
		- •SRAM address = addr1+addr2
	- Pop buffer → sram [pop,\$xfer,--,--,listnum]
		- \$xfer holds first buffer
- Atomic memory increment
	- $-$  Scratchpad ideal for storing counters (why ?)
	- Atomic operations essential (why ?)
	- scratch [incr,--,addr1,addr2]
		- Scratchpad address = addr1+addr2
	- Atomic increment guaranteed by hardware

# **Processor Co Processor Co -ordination ordination**

- • Bit testing (test and set)
	- –Atomic operations on individual bits in SRAM and scratchpad
	- scratch [bit\_wr,\$xfer,addr1,addr2,op]
		- Scratchpad address = addr1+addr2
		- \$xfer contains mask (why ?)
		- "op" specifies operation to be performed

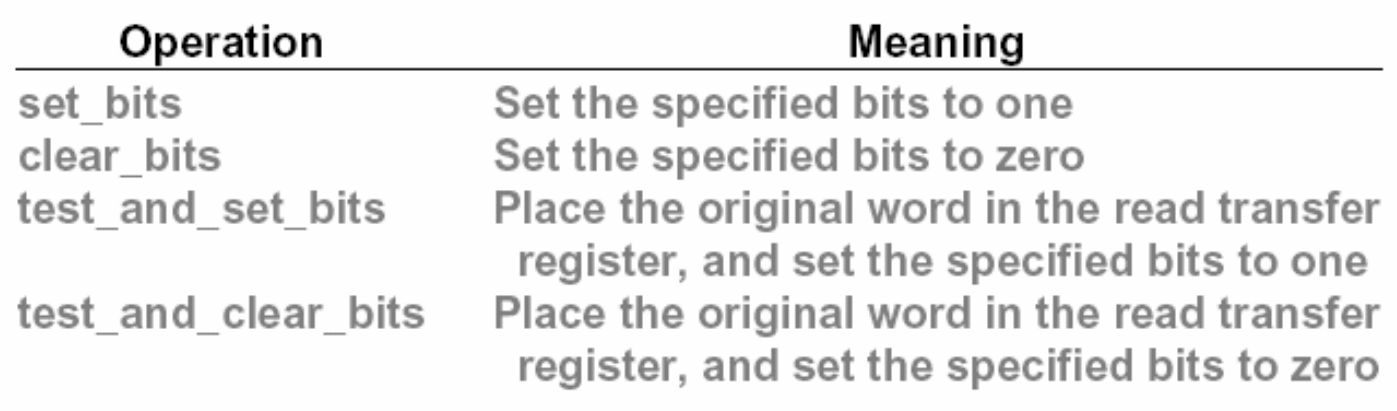

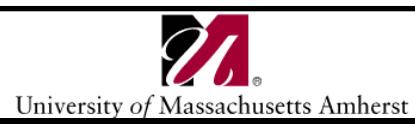

# **Processor Co Processor Co -ordination ordination**

- • Memory locking
	- Yet another mechanism
	- SRAM word can act as mutual exclusion lock
	- sram [read\_lock,\$xfer,addr1,addr2,count], ctx\_swap
		- •"count" words
		- $\bullet \,$  "ctx\_swap"  $\Rightarrow$  microengine must block until lock acquired
		- •SRAM address = addr1+addr2
	- sram [write\_unlock,\$xfer,addr1,addr2,count], ctx\_swap
		- Similar to read lock
	- Memory location must be unlocked!
		- sram [unlock,--,addr1,addr2]
	- Eight addresses can be locked at one time

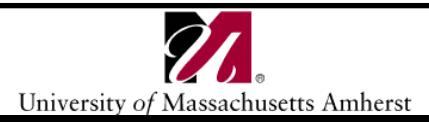

# **Control and Status Registers Control and Status Registers**

- $\bullet$  > 150 CSRs
- To access microengine CSRs
	- csr [cmd,\$xfer,CSR,count]
		- •"cmd" can be read/write from/to "\$xfer"
		- "count" words to transfer (= 1 for 32/64 bit transfer!)
	- yet another way: fast\_wr [immediate\_data,CSR]
		- Use fast path through the FBI
		- "immediate\_data" is a 10 bit constant
	- to access local CSRs
		- local\_csr\_wr[CSR,src]
		- local\_csr\_rd[CSR]
		- $\bullet \;\;$  "src"  $\to$  register or an immediate value
		- one cycle access

# **Packet Queues Packet Queues**

- Source and sink functions implemented as macros
- Macros return"IX\_BUFFER\_NULL" if n o packet available from source
- Sources processed in round robin fashion
- Priority implemented by macros
	- e.g. packets from input port have higher priority

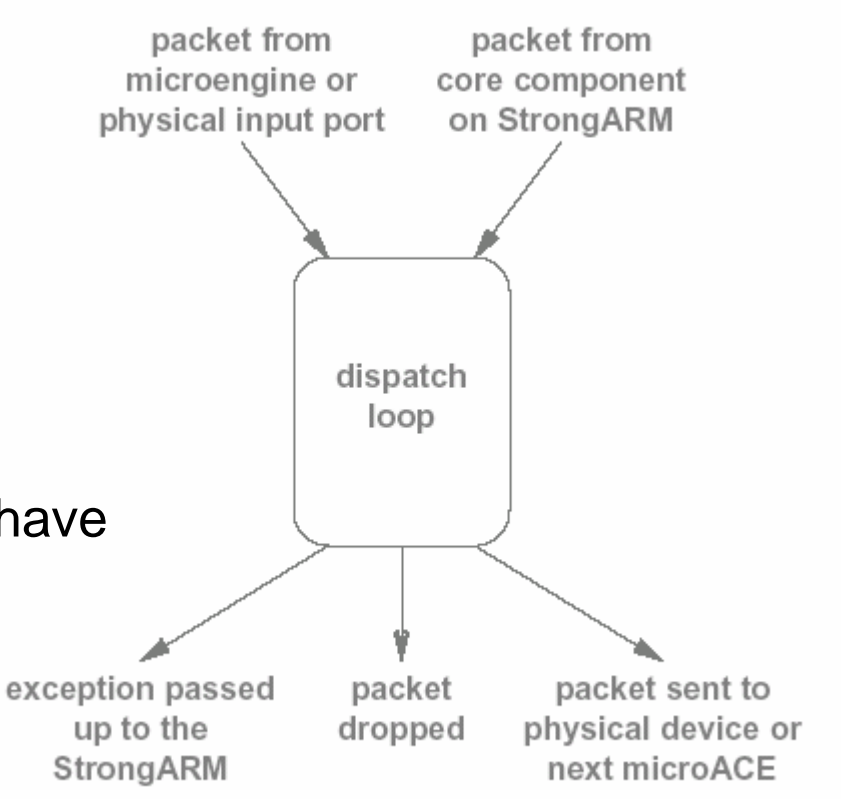

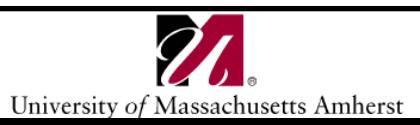

# **Accessing Packet Headers Accessing Packet Headers**

•Allocate transfer registers to hold packet header

> /\* Allocate eight SDRAM transfer registers to hold the packet header \*/ xbuf alloc [\$\$hdr, 8]

•Compute location of packet within buffer

> /\* Compute the SDRAM address of the data buffer \*/ Buf GetData [base, d] buffer handle]

/\* Compute the byte offset of the start of the packet in the buffer \*/ DL GetBufferOffset [ offset ]

/\* Convert the byte offset to SDRAM words by dividing by eight \*/ /\* (shift right by three bits) \*/ alu shf [ offset,  $-$  B, offset,  $>>31$ 

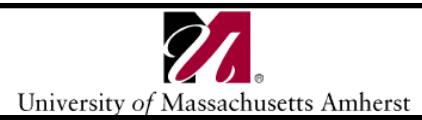

# **Accessing Packet Headers Accessing Packet Headers**

#### •Load header into transfer registers

/\* Load thirty-two bytes of data from SDRAM into eight SDRAM \*/ /\* transfer registers. Start at SDRAM address base + offset \*/ sdram [read, \$\$hdr0, base, offset, 4]

#### •Free buffer when done

/\* Free the SDRAM transfer registers when finished \*/ xbuf free [\$\$hdr]

- • Many conversions necessary
	- Smallest addressable data unit differs for memories

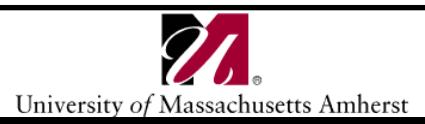

# **Packet I/O Packet I/O**

- Network interface microengine transfers limited to 64 bytes
- Large frames divided into 64 octet blocks (*mpackets*  $\rightarrow$ MAC packets) by network interface hardware
- Individual *mpackets* transferred to microengine thru Receive FIFO
- Frame re-assembled inside microengine
- • Outgoing frame divided again into *mpackets* by microengine
- SOP and EOP bits to identify packet start/end

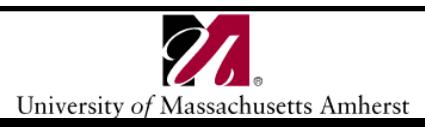

# **Packet Ingress Packet Ingress**

- "Ready Bus Sequencer" polls MAC device to check if *mpacket* available
- "Receive Ready" CSR is set
- $\bullet$  How to structure ingress threads ?
	- $-$  Static  $\rightarrow$  one thread per MAC device
	- $-$  Dynamic  $\rightarrow$  One thread for polling and notification (receive scheduler thread)
		- P ass *mpacket* to next available thread
		- •Better resource utilization

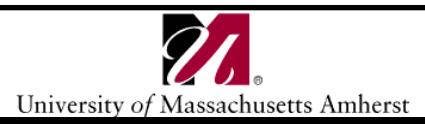

# **Packet Ingress Packet Ingress**

- Move *mpacket* from Receive FIFO to SDRAM
	- sdram [r\_fifo\_rd,\$\$xfer,addr1,addr2,count],indirect\_ref
		- •SDRAM address = addr1+addr2
		- "count" = number of 8 byte words to transfer
		- "indirect\_ref " $\degree$   $\rightarrow$  address of Receive FIFO = output of previous ALU instruction
- $\bullet$  Move *mpacket* from Receive FIFO to SRAM
	- r\_fifo\_rd [\$xfer,addr1,addr2,count]
		- \$xfer  $\rightarrow$  starting SRAM transfer register
		- "count" = number of 4 byte words to transfer
		- addr1+addr2 = starting quadword address in the RFIFO

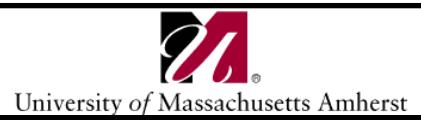

# **Packet Egress Packet Egress**

- Microengine divides frame into *mpackets*
- • Steps to handle an *mpacket*
	- $-$  Reserve space in Transmit FIFO (TFIFO)
	- Copy *mpacket* from memory into TFIFO
	- Set SOP/EOP bits for *mpacket*
	- $-$  Set the valid flag in the XMIT\_VALIDATE register
- How to structure egress threads?
	- $-$  Static  $\rightarrow$  one thread per MAC interface
	- $-$  Dynamic  $\rightarrow$  scheduler thread picks up next available thread

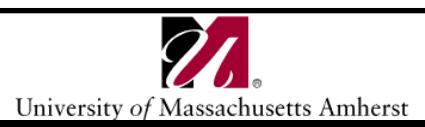

# **Packet Egress Packet Egress**

- • Move *mpacket* from SDRAM to TFIFO
	- sdram [t\_fifo\_wr,\$\$xfer,addr1,addr2,count], indirect\_ref
		- •SDRAM address = addr1+addr2
		- "count" = number of 8 byte words to transfer
		- "indirect\_ref ""  $\rightarrow$  address of TFIFO = output of previous ALU  $^2$ instruction
- • Move *mpacket* from SRAM to TFIFO
	- t\_fifo\_wr [\$xfer,addr1,addr2,count]
		- \$xfer  $\rightarrow$  starting SRAM transfer register
		- "count" = number of 4 byte words to transfer
		- addr1+addr2 = starting quadword address in the TFIFO

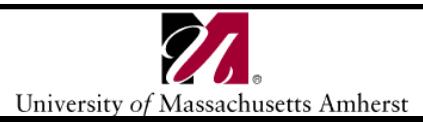

# **Packet Egress Packet Egress**

- TFIFO data needs to be marked valid
	- $-$  Signals that data can be moved to network interface
- Ready Bus Sequencer polls output ports
	- CSR registers set (Transmit Ready)
	- $-$  Thread will poll these registers
	- $-$  Find out when physical interface is ready to transmit

# **Summary Summary**

- Advanced features of microengines
	- $-$  Memory allocation
	- Processor co-ordination
	- Atomic operations
- Packet queues
- •Accessing packet header values
- • Packet I/O
	- *mpackets*
	- $\hbox{\sf -}$  Ingress processing
	- Egress processing

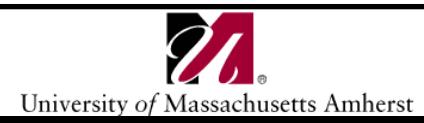